# Land Dealings Electronic Submission System (LaDESS) User Instruction Version 1.0

**Prepared by** 

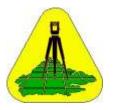

## Lands and Surveys Department Sabah

&

Zuma Engineering Sdn Bhd April 2010

### FOREWORD

This User Instruction serves to highlight the processing stages / steps that are in use for Land Dealings to be submitted electronically to the department. The major parts of the application includes:-

- Users Registration and
- Dealings Submission

During the initial implementation period, legal firms may post enquiry and comments through **Support/Feedback** function in LaDESS Main Menu which shall be monitored by LaDESS Administors.

The point of entry for this application is through the department homepage at **www.jtu.sabah.gov.my** and click on the button for **LaDESS**. Please ensure that your computer browser does not block pop-up and to allow opening up of new browser. You may visit our homepage for future news and tips regarding the implementation of LaDESS. Any future improvement will be posted online and send to the firms' email accounts. Each legal firm has to have a legal and official email account for the purpose of communication with the system administrator.

The recommended computer hardware and software specifications for optimum operations of LaDESS are as follows:-

| Item             | Specifications       | Remarks |
|------------------|----------------------|---------|
| Internet Browser | Internet Browser IE  |         |
|                  | 7.0                  |         |
| Hardware         | Intel Duel Core      |         |
|                  | Processor (or AMD    |         |
|                  | Equivalent) with 2GB |         |
|                  | Memory               |         |
|                  | • A4 Mono Laser      |         |
|                  | Printer              |         |
|                  |                      |         |

Please note that this roll-out of LaDESS Application Version 1.0 will be in phases. Initially, the roll-out will only cover 6 most frequent used forms of the land dealings transactions. The other forms will be made available gradually.

The User Instruction will be edited and updated as when more forms and function are ready to be used. The future User Instruction will be made available through website downloads.

**LaDESS** is the acronym for "Land Dealings Electronic Submission System". This is the latest web application developed for the upgrading of the Departmental Delivery System to the Rakyat in the processing of land dealings for leases titles such as PL, CL and TL. The system has been developed based on **Blue Ocean Strategy** to allow the Central Registry to leapfrog in the land dealings processing deploying the latest technologies in a re-engineered working environment, resulting in a win-win scenario for both legal firms and department where cases are submitted and processed in digital manner

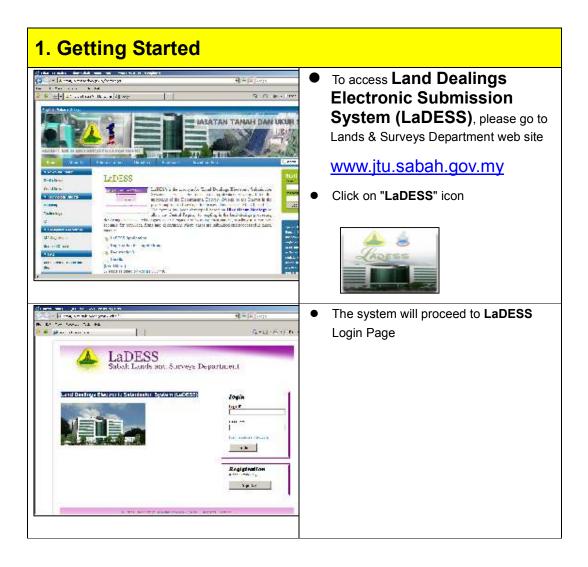

| 2. Registration of Company                                                                                                    | Account                                                                                                    |
|----------------------------------------------------------------------------------------------------|----------------------------------------------------------------------------------------------------|
|                                                                                                    |                                                                                                    |
| Registration<br>(Legal Firms Only)<br>Sign Up                                                                                                    | <ul> <li>Click on "Sign Up" for Firm who has not<br/>registered.</li> </ul>                                                                                                    |
| Image: Source and the second second secon | <ul> <li>Fill in the Firm information.</li> <li>Firm Code (up to 5 characters) is<br/>important. It will be your Firm Login ID.<br/><i>Please note that this cannot be</i><br/><i>amended in the future. Login ID must</i><br/><i>be easy to remember and unique to</i><br/><i>your firm</i></li> <li>Please ensure you have a valid Firm<br/>Email Address. All notification will be<br/>forwarded to this email address. For<br/>security reason, you should not mix<br/>personal and official email accounts as<br/>certain email accounts are prone to<br/>hacking and accounts can be hijacked.</li> <li>All attached scanned documents are<br/>preferred to be in jpg format. For MyKad<br/>(front side, file size should be less than<br/>200kb) or Name No – like Passport<br/>(personal detail side, file size should be<br/>less than 1mb)</li> <li>There are three (3) pages to be filled.<br/>Once you press the "submit" button at<br/>the 3<sup>rd</sup> page, you can not alter your firm<br/>information any more until your account<br/>has been activated.</li> </ul> |

| COMPRESS TON OF APPLY CATION IS ADDRESS. SHOLES                                                                                                    | <ul> <li>You shall receive an email entitled</li> </ul>                                                                                                    |
|----------------------------------------------------------------------------------------------------|----------------------------------------------------------------------------------------------------|
| CONFIRMATION OF APPLICATION (LADESS) Interall<br>CONFIRMATION OF APPLICATION The are regardled bits to billioning on the L                                                                                                    | <ul> <li>You shall receive an email, entitled<br/>Confirmation of Application to your<br/>Firm Email Address.</li> <li>You are required to "click" the link<br/>provided in the email to re-confirm your<br/>application submission.</li> <li>You need to re-confirm it within 7 days<br/>of this email notification.</li> <li>When you "click" the link, the system<br/>will prompt you to enter your Firm's<br/>Password that you have entered during<br/>the firm registration submission.</li> </ul> |
| ACKNOWLEDGEMENT OF RECEIPT OF APPLICATION (LADESS)  The NORMS AND CO REP Re-relating 201848000012 relating a ADROWLEDGEV Apr 5 Te: RDN10 CO REF.Nacensory-d018086680013-/strange ADMDMLEDGEMENT OF RECEIPT OF APPLICATION Welcome to Land Deelings Electronic Extension System (LADESS). We cantian having received year application which is now being processed. estiong-Company Detail-Informage valuesge-Company Detail-Informage valuesge-Company valuesge-Company valuesge-Company valuesge-Company valuesge-Company valuesge-Company valuesge-Company valuesge-Company valuesge-Company valuesge-Company valuesge-Company valuesge-Company valuesge-Company valuesge-Company valuesge-Company valuesg                                                                                                    | <ul> <li>After you have re-confirmed your submission, you shall receive another email, entitled Acknowledgement of Receipt of Application</li> <li>Lands Registry Office shall process your application within seven (7) working days.</li> </ul>                                                                                                    |
| SUCCESSFUL APPLICATION (LADESS) Trends<br>To<br>SOURCESSFUL APPLICATION (LADESS)<br>To<br>SOURCESSFUL APPLICATION (LADESS)<br>INFORMATION<br>INFORMATION<br>INFORM | <ul> <li>Your will be notified the status of your application (either approve or reject) through Firm Email Address.</li> <li>Should your application be approved (as per example in the left", you are required to PRINT the email, FILL in the additional information as required and present to the Land Registry Office by your representative as indicated in the Form.</li> </ul>                                                                                                    |
| KON10 CO<br>aladdin 388@gmail.com<br>Name of Lawyer in Charge:                                                                                                    | <ul> <li>Information must be completed accordingly.</li> <li>Land Clerk shall return the completed form the Land Registry Office.</li> <li>The Land Registry Office shall ACTIVATE your Firm Account should everything are in order.</li> <li>You shall receive an email to confirm the completion of the Firm Registration</li> </ul>                                                                                                    |
| Name of Land Clerk:                                                                                                    | exercise through Firm Email Address                                                                                                    |

| 3. Login by Firm Account                                                        |                                                                                                    |
|---------------------------------------------------------------------------------|----------------------------------------------------------------------------------------------------|
| Login To System<br>Login ID:<br>Password:<br>Forgot Password<br>Login           | <ul> <li>To enter your Firm LOGIN ID and<br/>Password</li> <li>Should you forget your Firm LOGIN ID,<br/>please contact Land Registry Office<br/>personally.</li> <li>Should you forget your Firm Password,<br/>please "click" Forget Password.</li> <li>The system will prompt you to enter<br/>your Login ID and email address</li> </ul>                      |
| Please Enter Your Login ID and Email Address. Login ID : Email Address : Submit | <ul> <li>You should enter your Firm Login ID<br/>and Firm Email Address</li> <li>Should both information is matched<br/>with the registered data in the system, a<br/>new password will be generated and<br/>send to Firm Email Address.</li> <li>It is recommended that you should login<br/>to the system and change your<br/>password accordingly.</li> </ul> |
| LaDESS<br>Sabah Lands and Surveys Department                                    | <ul> <li>After your have successful login</li> <li>You will be in LaDESS main menu.</li> <li>There are three (5) function in the main menu.</li> </ul>                                                                                                    |

| <ul> <li>Jpdating of Firm Profile</li> <li>Only Firm Login ID is allowed to update</li> </ul>                   |
|----------------------------------------------------------------------------------------------------|
| <ul> <li>Firm Profile.</li> <li>User Login ID will be able to view and undete their personal detail.</li> </ul> |
| update their personal detail.                                                                                   |
|                                                                                                    |
|                                                                                                    |

| 5. User Management                              |                                                                                                    |
|-------------------------------------------------|----------------------------------------------------------------------------------------------------|
| LaDESS<br>Sabah Lands and Surveys Department    | <ul> <li>Manage User Account <ul> <li>This module allows you to create, edit, suspend or delete your User Account by Firm Login ID or User (with CompAdmin access level)</li> <li>The quota for the total number of users under one firm is five, should you need to increase this quota, an application has to be given in writing to the department</li> <li>Active User with Login ID can proceed with <i>Dealing Management Module</i>.</li> </ul> </li> <li>Create New User <ul> <li>Fill in the user particular accordingly.</li> </ul> </li> </ul> |
| Access Level * : COMPADMIN<br>SUPERUSER<br>USER | <ul> <li>User Access Level</li> <li>There are 3 type of <u>User Access Level</u></li> <li><i>COMPADMIN</i> – able to do all function and manage users, including suspending user accounts.</li> <li><i>SUPERUSER</i> – able to prepare and submit dealing</li> </ul>                                                                                                    |
|                                                 | <ul> <li>USER- able to prepare dealing only</li> <li>User Login ID</li> <li>This is a unique identity. The system will prompt you if your prefer User login ID has been used by other person.</li> <li>User ID should be between 6 to 10 characters</li> </ul>                                                                                                    |

| Allow Email<br>Notification * : • Yes O No                                                                                                    | <ul> <li>User Email Address</li> <li>The system will send email notification to<br/>both Firm Email Address and User Email<br/>Address who is handling the dealing<br/>case (if Allow Email Notification is set<br/>to YES"</li> <li>Should the Firm DO NOT WANT their<br/>users to receive any email notification<br/>from the LaDESS System; you should<br/>enter Firm Email Address here.</li> <li>Recover User Account Password</li> <li>You will require to submit User Login ID</li> </ul> |
|----------------------------------------------------------------------------------------------------|----------------------------------------------------------------------------------------------------|
|                                                                                                    | <ul> <li>and Email Address of that User Login<br/>ID to recover Password, and the new<br/>password will send directly to the Email<br/>Address of that User Login ID ONLY</li> <li>Firm Login ID and User with<br/>CompAdmin access level can also go to<br/>User Listing module to change their<br/>User Password.</li> </ul>                                                                                                    |
| LADESS<br>Sabah Lands and Sarveys Department<br>News 10 1998 (1998)<br>1998<br>1999<br>1999<br>1997<br>1997<br>19 | <ul> <li>er Account Listing</li> <li>Firm Login ID and User with<br/>CompAdmin access level be able to<br/>view all the User accounts that has been<br/>setup</li> <li>The listing will not include the login<br/>person as his / she will be under "My<br/>Profile".</li> </ul>                                                                                                    |
| HOME     PROPEL     USR<br>MANAGANET     PALING<br>MANAGANET     OWNESHIP     FEDERACK       USER DETAIL       I Committee Plant<br>(*) FEDERACK       Login ID* : JAMES01     Password* : [<br>(*) FEDERACK       Fuil Name* : JAMES01     Password* : [<br>(*) To Committee Plant<br>(*) To Committee Plant<br>(*) T                                                                                                    | Managing the User Account         • By "zooming in" to the selected User         Account, the Firm Account and User with         CompAdmin access level, they can         update the staff profile, change         password or email address, suspend,         re-active or delete the staff from         accessing Dealing Management         Module                                                                                                    |

| 6. Dealing Management                                                                                                    |                                                                                                    |
|----------------------------------------------------------------------------------------------------|----------------------------------------------------------------------------------------------------|
| DEALING<br>MANAGEMENT<br>Law Firm ><br>Title Search ><br>Property Search >                                                                                                    | <ul> <li>This module allows you to process with your land dealings matters</li> <li>There are three (3) sub menu – Law Firm, Title Search and Property Search</li> </ul>                                                                                                    |
| DEALING<br>MANAGEMENT           Law Firm         Selection of Dealing Form           Title Search         Pending Dealing Submission           Property Search         Ready To Submit Dealing Listing           Submitted Dealing Listing         All Dealing List           Sample Dealing Form         Sample Dealing Form | <ul> <li>Law Firm</li> <li>User this section, there are a list of activities</li> <li>Refer section "Dealing Procedure"</li> </ul>                                                                                                    |
| DEALING<br>MANAGEMENT<br>Law Firm ><br>Title Search Request<br>Property Search >                                                                                                    | <ul> <li>Title Search</li> <li>This is to forward the request for Title Search to the department. For now, the payment has to be paid at the counter before the Title Search is to be prepared.</li> <li>User will enter the particular of Title that they wish to search.</li> <li>An email notification will be sent to Firm Email Address and User Email Address to confirm the submission</li> <li>Lands Registry Office shall process the request and inform the Firm accordingly through email.</li> </ul>          |
| DEALING<br>MANAGEMENT<br>Law Firm<br>Title Search<br>Property Search<br>Request                                                                                                    | <ul> <li>Property Search</li> <li>This is to forward the request for Title Search to the department. For now, the payment has to be paid at the counter before the Property Search is to be prepared.</li> <li>User will enter the particular of Property that they wish to search.</li> <li>An email notification will be sent to Firm Email Address and User Email Address to confirm the submission</li> <li>Lands Registry Office shall process the request and inform the Firm accordingly through email.</li> </ul> |

### 7. Dealing Procedure

| DEALING<br>MANAGEMENT                               | 1                                                                                          |
|-----------------------------------------------------|--------------------------------------------------------------------------------------------|
| Law Firm                                            | Selection of Dealing Form                                                                  |
| Query Form ><br>Title Search ><br>Property Search > | Pending Dealing Submission<br>Ready To Submit Dealing Listing<br>Submitted Dealing Listing |
|                                                     | Rejected Dealing Listing<br>All Dealing List                                               |

#### **Selection of Dealing Form**

- This is the start where a user will be able to create a new dealing
- There are two ways to prepare Dealing submission.

LaDESS allows both legal firms and the department to process land dealings cases electronically. However, it should be noted that the physical presentation before the counter at Central Land Registry is still a requirement under the law.

### Selection of Dealing Form (for online data entry WITH printout for execution)

Please note that a Dealing Form prepared and submitted online from this listing can generate a printout of the same. For purpose of presentation over the counter of Central Land Registry, the *online printout of the Dealing Form* shall be executed by the parties involved and presented.

#### Selection of Dealing Form (for online data entry only)

Please note that a Dealing Form prepared and submitted online from this listing will not generate any printout of the same. For purpose of presentation over the counter of Central Land Registry, the *traditional hard copy of the Dealing Form* shall be executed by the parties involved and presented.

| El sector i farita (nel<br>Sector en la sector en la sector | <ul> <li>Selection of Dealing Form Method<br/>(Step 1)</li> <li>Selection of Dealing Form (for online<br/>data entry WITH printout for execution)</li> <li>Selection of Dealing Form (for online<br/>data entry only)</li> </ul>                                                                                                    |
|----------------------------------------------------------------------------------------------------|----------------------------------------------------------------------------------------------------|
| Eventure encounter to the second of out second of data of functions of the second of the second of t   | <ul> <li>Filling in Dealing's Particulars (Step 2)</li> <li>Fill in the Dealing's particular<br/>accordingly.</li> <li>Title No. is a <u>compulsory</u> field and the<br/>system will automatic verify the entry.</li> <li>User can select either "<u>Monetary</u><br/><u>Consideration</u>" or "<u>Other Consideration</u>"<br/>but not both.</li> <li>"Save" button allow you to save your<br/>entry to the system and auto generate a<br/>"Dealing ID". This shall be the reference<br/>key of the dealing</li> </ul> |

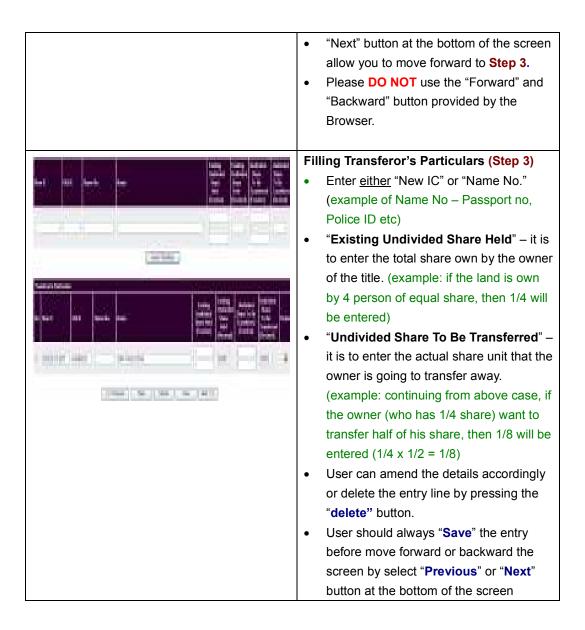

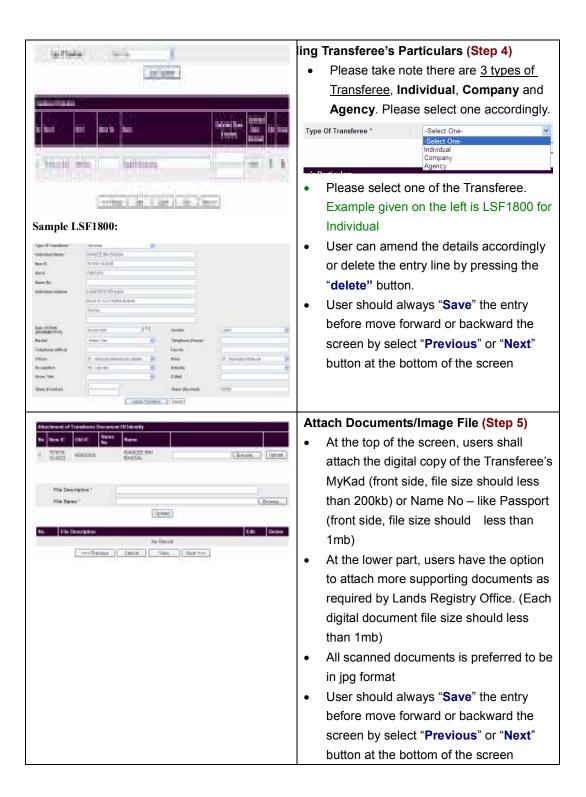

| 1.                                                                                                    | Checklist (BM)                                                                                                    | Checklist (ENG)                                                                                                    | Yes    | Not<br>Applicable                         | Fill | in Checklist <mark>(Step 6</mark> )                                                                                                    |
|----------------------------------------------------------------------------------------------------|----------------------------------------------------------------------------------------------------|----------------------------------------------------------------------------------------------------|--------|-------------------------------------------|------|----------------------------------------------------------------------------------------------------|
| 2.                                                                                                    | Semak semua surat sokongan yang berkenaan di<br>bawah;                                                                                                    | Ensure supporting documents are attached<br>where applicable;<br>(i) Letter of Consent from Chargee                                                                                                    | ۲      | 0                                         |      | User is required to select either " <b>Yes</b> " or                                                                                                    |
|                                                                                                    | <ul> <li>(i) Surat keterangan daripada pemegang Cagaran</li> <li>(ii) Surat keterangan daripada kaveator</li> </ul>                                                                                                    | (i) Letter of Consent from Chargee<br>(ii) Letter of Consent from Caveator                                                                                                    | 0      | ۲                                         | •    | •                                                                                                    |
| 3.                                                                                                    | (iii) Borang 49 (bagi syarikat)                                                                                                    | (iii) Form 49                                                                                                    | ۲      | 0                                         |      | "Not Applicable" for each row of the                                                                                                    |
| 4.                                                                                                    | (iv) Surat Kuasa (P/A) dan mempunyai kuasa jika<br>berkenaan                                                                                                    | (iv) Power of attorney                                                                                                    | 0      | ۲                                         |      | checklist.                                                                                                    |
| 5.                                                                                                    | (v) LSF1800 (bagi pihak 'transferee')                                                                                                    | (v) LSF1800 for tranferee/s                                                                                                    | ۲      | 0                                         |      |                                                                                                    |
| o.<br>-                                                                                                    | (vi) Laporan Pertanian/ Haiwan/ Penolong Pemungut<br>Hasil Tanah                                                                                                    | (vi) Agriculture Report/ Veterinary Report/<br>PPHT Officer's Report                                                                                                    | 0      | ۲                                         | •    | The checklist is given in 2 language                                                                                                    |
| 7.<br>8.                                                                                                    | (vii) Borang duti setem (PDS 151) (viii) Semak sama ada Pertubuhan Koperasi adalah<br>berdaftar (pastikan terdapat surat mesyuarat yang<br>membenarkan penjualan/ pindamilik geran terbabit)                                                                                                    | <ul> <li>(vii) Local Authority (Occupation Certificate)</li> <li>(viii) For transfer of land held under Co-<br/>operative ensure that the the decision to<br/>transfer is confirmed to be in order by Director</li> </ul> | •      | •                                         |      | version, BM and English.                                                                                                    |
| 9.                                                                                                    | (ix) Jika svarikat asing (transferee) perlu mempunyai                                                                                                    | of Co-operative.<br>(ix) Permission to own land from Chief Minister                                                                                                    | ۲      | 0                                         | •    | During this stage, user can select either                                                                                                    |
| s.<br>10.                                                                                                    | <ul> <li>(x) sika syankai asing (tansieree) peru mempunyai<br/>surat kebenaran pindamilik daripada Ketua Menteri.</li> <li>(x) Semak surat Akuan disertakan (Bagi pemilik yang</li> </ul>                                                                                                    | (x) Permission to own and non-chief minister<br>of transferee is a foreign company<br>(x) Statutory Declaration for owners' name if                                                                                       | Ŭ      | 0                                         |      | Save it, Print the draft dealing form or                                                                                                    |
| 10.                                                                                                    | (x) Semak surat Akuan disertakan (Bagi pemilik yang<br>mempunyai perbezaan nama)<br>Semak suratcara adalah salinan asal                                                                                                    | <ul> <li>(x) Statutory Declaration for owners name if<br/>different spelling.</li> <li>Checked memorandum is original copy</li> </ul>                                                                                     | 0      | •                                         |      |                                                                                                    |
| 11.                                                                                                    | Semak suratcara adalah salinah asal.<br>Semak syarat-syarat guna tanah dalam geran                                                                                                    | Checked title condition                                                                                                    | •      | <ul> <li>○</li> </ul>                     |      | Ready To Submit                                                                                                    |
|                                                                                                    |                                                                                                    |                                                                                                    |        |                                           | •    | If the users are not ready to submit, the                                                                                                    |
|                                                                                                    |                                                                                                    |                                                                                                    |        |                                           |      | data will be stored in the system and can                                                                                                    |
|                                                                                                    |                                                                                                    |                                                                                                    |        |                                           |      | •                                                                                                    |
|                                                                                                    |                                                                                                    |                                                                                                    |        |                                           |      | be retrieved back from "Pending                                                                                                    |
|                                                                                                    |                                                                                                    |                                                                                                    |        |                                           |      | Dealing Submission".                                                                                                    |
|                                                                                                    | DEALING                                                                                                    |                                                                                                    |        |                                           | Pe   | nding Dealing Submission Stage                                                                                                    |
|                                                                                                    | MANAGEMENT                                                                                                    |                                                                                                    |        |                                           |      | User can retrieve and amend dealings                                                                                                    |
|                                                                                                    | Law Firm                                                                                                    | Selection of Dealing Form                                                                                                    |        |                                           | 1    |                                                                                                    |
|                                                                                                    | Query Form >                                                                                                    | Pending Dealing Submission                                                                                                    | 1      |                                           |      | that have not been submitted.                                                                                                    |
|                                                                                                    | Title Search >                                                                                                    | Ready To Submit Dealing L                                                                                                    |        | 9                                         | •    | After the user is satisfied with the                                                                                                    |
|                                                                                                    | Property Search >                                                                                                    | Submitted Dealing Listing                                                                                                    |        |                                           |      |                                                                                                    |
|                                                                                                    |                                                                                                    | Rejected Dealing Listing                                                                                                    |        |                                           |      | information entered, they can select                                                                                                    |
|                                                                                                    |                                                                                                    | All Dealing List                                                                                                    |        |                                           |      | "Ready To Submit" option                                                                                                    |
| <b>Ba</b> . <b>Da</b>                                                                                                    | (Fin<br>alley, 0) Talle Bar, 1.54 Code, 1.54 Deschaffen<br>IST INJET SOLITON MEMORYACIUM                                                                                                    | OF THANKING OF CHARGE                                                                                                    | 50     | Indiana Designer<br>Indiana da Calendaria |      |                                                                                                    |
|                                                                                                    | DEALING                                                                                                    |                                                                                                    |        |                                           | Re   | ady To Submit Dealing Stage                                                                                                    |
|                                                                                                    | MANAGEMENT                                                                                                    |                                                                                                    |        |                                           | •    | User can retrieve and view all ready to                                                                                                    |
|                                                                                                    | Law Firm                                                                                                    | Selection of Dealing Form                                                                                                    |        |                                           |      | submit dealing case from "Ready To                                                                                                    |
|                                                                                                    | Query Form                                                                                                    | Pending Dealing Submission                                                                                                    |        |                                           |      | • •                                                                                                    |
|                                                                                                    | Property Centrols 1                                                                                                    | Ready To Submit Dealing L                                                                                                    | isting | g                                         |      | Submit Dealing Listing"                                                                                                    |
|                                                                                                    |                                                                                                    | Submitted Dealing Listing                                                                                                    |        |                                           | •    | At this stage, users can not amend the                                                                                                    |
|                                                                                                    |                                                                                                    | Rejected Dealing Listing<br>All Dealing List                                                                                                    |        |                                           |      | •                                                                                                    |
|                                                                                                    |                                                                                                    |                                                                                                    |        |                                           |      | dealing information.                                                                                                    |
|                                                                                                    | ple of Ready To Subn                                                                                                    |                                                                                                    |        |                                           | •    | However, if further amendment is                                                                                                    |
| San                                                                                                    | ipic of fictury to Subi                                                                                                    | nit Dealing Listing:                                                                                                    |        |                                           |      |                                                                                                    |
|                                                                                                    | i To Salad Dodug Linky                                                                                                    | nt Dealing Listing:                                                                                                    |        |                                           |      | required, the user needs to choose                                                                                                    |
|                                                                                                    |                                                                                                    | nt Dealing Listing:                                                                                                    |        |                                           |      | required, the user needs to choose                                                                                                    |
| Rot                                                                                                    | 1 To Solina Dealing Liniting                                                                                                    | nt Dealing Listing:                                                                                                    |        |                                           |      | required, the user needs to choose<br>" <b>Decline To Submit</b> " for this particular                                                                                                    |
| ) Kool<br>Sectory I                                                                                                    | 1 To Salasi Duding Lining                                                                                                    | LU Cale I                                                                                                    |        |                                           |      | required, the user needs to choose                                                                                                    |
| ) Read<br>Sealing (                                                                                                    | 1 To Solvak Duolog Lining<br>10 1                                                                                                    |                                                                                                    |        |                                           |      | required, the user needs to choose<br>" <b>Decline To Submit</b> " for this particular                                                                                                    |
| iter<br>digi<br>digi<br>digi<br>digi                                                                                                    | 1 To Solvak Duolog Lining<br>10 1                                                                                                    | LU Cale I                                                                                                    |        |                                           |      | required, the user needs to choose<br>"Decline To Submit" for this particular<br>case, and the dealing will return to<br>Pending Dealing Submission stage.                                                                                                    |
| likos)<br>haliopi<br>teritopi<br>teritopi                                                                                                    | 1 To Solvak Duolog Lining<br>10 1                                                                                                    | LU Cale I                                                                                                    |        |                                           | •    | required, the user needs to choose<br>" <b>Decline To Submit</b> " for this particular<br>case, and the dealing will return to<br><b>Pending Dealing Submission</b> stage.<br>If everything is in order and ready to                                                                                                    |
| likos)<br>haliopi<br>teritopi<br>teritopi                                                                                                    | r To Solvak Duoding Circlag<br>20 1 -<br>Jaco France, 1<br>20 1<br>20 1<br>20 1<br>20 1<br>20 1<br>20 1<br>20 1<br>20                                                                                                    | LU Cale I                                                                                                    |        |                                           | •    | required, the user needs to choose<br>"Decline To Submit" for this particular<br>case, and the dealing will return to<br>Pending Dealing Submission stage.                                                                                                    |
| likos)<br>haliopi<br>teritopi<br>teritopi                                                                                                    | r To Solvak Duoding Circlag<br>20 1 -<br>Jaco France, 1<br>20 1<br>20 1<br>20 1<br>20 1<br>20 1<br>20 1<br>20 1<br>20                                                                                                    | LU Cole<br>Facility fam 7 a<br>p() landerson                                                                                                    |        |                                           |      | required, the user needs to choose<br>"Decline To Submit" for this particular<br>case, and the dealing will return to<br>Pending Dealing Submission stage.<br>If everything is in order and ready to<br>proceed, the user will select "Submit".                                                                                  |
| ) (loc)<br>heliogi<br>ordinali<br>ordinali                                                                                                    | i To Salasi Dudig Lising                                                                                                    | LU Cole<br>Facility fam 7 a<br>p() landerson                                                                                                    |        |                                           | •    | required, the user needs to choose<br>"Decline To Submit" for this particular<br>case, and the dealing will return to<br>Pending Dealing Submission stage.<br>If everything is in order and ready to<br>proceed, the user will select "Submit".<br>User is required to "tick" the box to                                         |
| l Dani<br>haling I<br>haling I<br>halin                                                                                     | n Ta Salania Dualing Lining<br>Data Fanan<br>Ammy I<br>Ammy I<br>Ammy | LU Sub<br>Nating Kan Ta<br>(Change Sub<br>(Change Sub<br>Cange Sub<br>Cange Sub                                                                                                    |        |                                           |      | required, the user needs to choose<br>"Decline To Submit" for this particular<br>case, and the dealing will return to<br>Pending Dealing Submission stage.<br>If everything is in order and ready to<br>proceed, the user will select "Submit".                                                                                  |
| i Baal<br>haing I<br>haing I | i To Salasi Dudig Lising                                                                                                    | LU Sub<br>Nating Kan Ta<br>(Change Sub<br>(Change Sub<br>Cange Sub<br>Cange Sub                                                                                                    |        |                                           |      | required, the user needs to choose<br>"Decline To Submit" for this particular<br>case, and the dealing will return to<br>Pending Dealing Submission stage.<br>If everything is in order and ready to<br>proceed, the user will select "Submit".<br>User is required to "tick" the box to                                         |
| l Dani<br>haling I<br>haling I<br>halin                                                                                     | n Ta Salania Dualing Lining<br>Data Fanan<br>Ammy I<br>Ammy I<br>Ammy | LU Sub<br>Nating Kan Ta<br>(Change Sub<br>(Change Sub<br>Cange Sub<br>Cange Sub                                                                                                    |        |                                           |      | required, the user needs to choose<br>"Decline To Submit" for this particular<br>case, and the dealing will return to<br>Pending Dealing Submission stage.<br>If everything is in order and ready to<br>proceed, the user will select "Submit".<br>User is required to "tick" the box to<br>"Confirm Verification Has Been Done" |

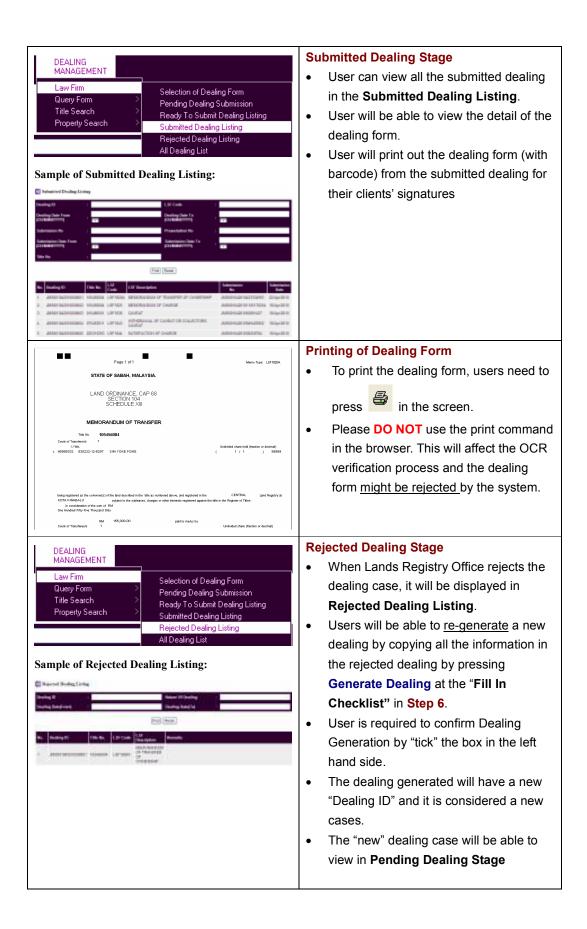

| DEALING<br>MANAGEMENT<br>Law Firm<br>Query Form<br>Title Search<br>Property Search<br>Sample of All I                                                                                                    | > F<br>> F<br>> S                                                                                                    | Selection of Dealing R<br>Pending Dealing Sub<br>Ready To Submit Dea<br>Submitted Dealing List<br>All Dealing List<br>Ing:                                                                                                    | mission<br>aling Listing<br>sting | <ul> <li>All Dealing List</li> <li>User is able to search and view all the dealings cases at the various stages and status in the system</li> </ul> |
|----------------------------------------------------------------------------------------------------|----------------------------------------------------------------------------------------------------|----------------------------------------------------------------------------------------------------|-----------------------------------|----------------------------------------------------------------------------------------------------|
| Secting 8 1                                                                                                    |                                                                                                    | 18 Context                                                                                                    |                                   |                                                                                                    |
| Nerling E :<br>Scrillig Set Even<br>Doministre FA<br>Submitter FA<br>Submitter F |                                                                                                    | 18 Juni 1<br>Defendent Viti 1<br>Defendent Viti 1<br>D |                                   |                                                                                                    |
| Norting E I Construction ConstructionConstruction Construction Construction Construction Constru                                                                                                    |                                                                                                    | hanganan binggana                                                                                                    | Receiption Products Dec           |                                                                                                    |
| Norma P                                                                                                    | * (Ce.   Centre                                                                                                    | Manadar Manadari<br>Bar                                                                                                    | Restance of Freedom State         |                                                                                                    |
| Normal Part State State                                                                                                    | He Con Managina<br>Managina<br>Manag | Nationales Materiales<br>By Date:<br>Jack States                                                                                                    |                                   |                                                                                                    |

| 7. Utility                                                                                                    |                                                                                                    |
|----------------------------------------------------------------------------------------------------|----------------------------------------------------------------------------------------------------|
| UTILITY<br>Owner Name Check<br>Agency Code Listing                                                                                                    | Utility <ul> <li>In the Utility, there are two functions,</li> <li>Owner Name Check and Agency Code</li> <li>Listing</li> </ul>                                                                                                    |
|                                                                                                    | <ul> <li>Owner Name Check</li> <li>This function allows User to verify the spelling of owner name as compare to the data stored in the Lands and Surveys Department's Land Database.</li> <li>Name that is fully matched with Land Database will be displayed.</li> <li>Agency Code List</li> <li>This function allows the User to search and view Agency Code as the data will be required to enter in some of the dealing submission.</li> </ul> |
| 8. Feedback/Support                                                                                                    |                                                                                                    |
| LaDESS<br>Sabab Lands and Surveys Department     Acceler     Acceler     Acc | <ul> <li>Support/ Feedback Form</li> <li>The system will automate capture the personal detail of the request person through the Feedback/Support Form submission.</li> <li>Lands Registry Office's reply will be sent to both User Email Address (requester) and Firm Email Address.</li> </ul>                                                                                                    |